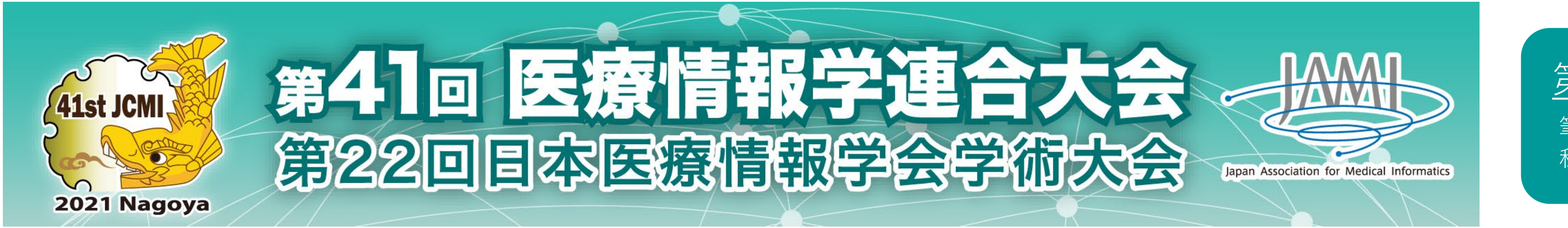

# 第41回医療情報学連合大会 COI開示

筆頭発表者名: 太田 恵子 私が発表するこの演題について開示すべきCOIはありません。

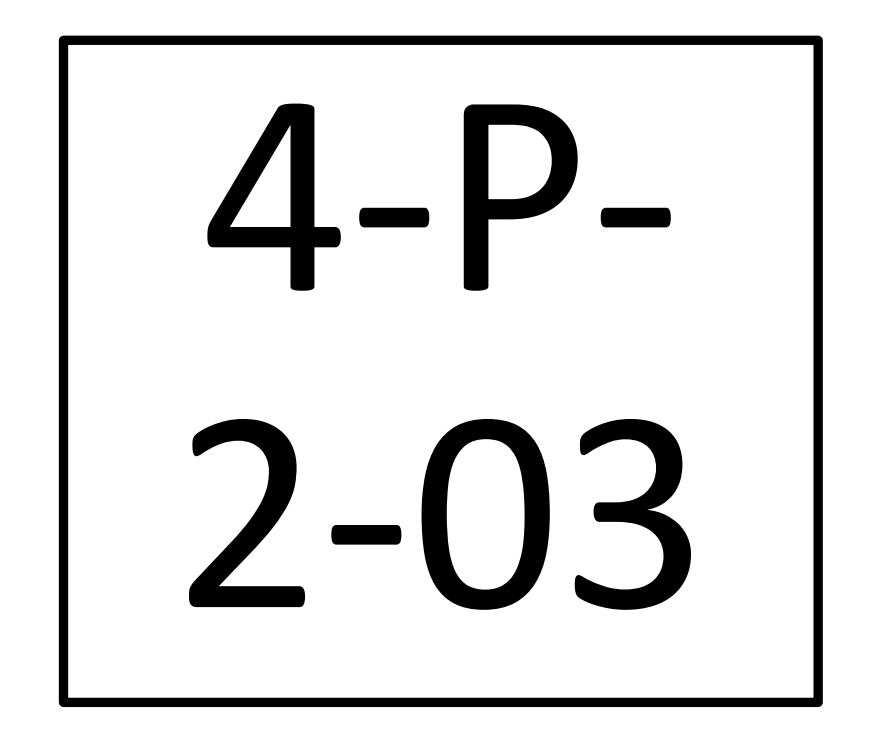

# 当院における臨床研究基盤整備: FHIRと「REDCap」のデータ連携 太田 恵子\*1,8, 岡村 浩史\*3, 吉田 尚生\*5, 下岸 亮祥\*4, 津村 綾子\*4, 下野 直美\*4, 阿多 信吾\*6,7, 新谷<br>歩\*2,1, 木村 映善\*8, 日野 雅之\*3,1 \*1大阪市立大学医学部附属病院 臨床研究・イノベーション推進センター,\*2大阪市立大学大学院 医学研究科 医療統計学,\*3大阪市 さ大学の開展所で、活動医学、\*2大阪市立大学院 医学研究科 医療統計学,\*3大阪市<br>立大学大学院 医学研究科 臨床検査・医療情報医学,\*4 大阪市立大学医学部附属病院 医療情報部,\*5大阪市立大学 健康科学イノベー<br>学 大学院医学研究科 医療情報学講座

当院では2007年から病院情報システム (HIS: Hospital Information System) 内に電子カルテが導入されており,

90万人弱の医療情報が保存されている.また本学では医療情報を活用した研究が実施されているが,多くの場合データ収集はカルテの画面を見ながら転記する方法など手 作業で実施されており,時間とコストがかかると共にヒューマンエラーのリスクも高くなっている.研究のデータ管理にはEDC (Electronic Data Captureシステム) が活用さ れており、本学では米国ヴァンダービルト大学が開発しているアカデミア向けEDC「REDCap」を導入している. 海外ではFHIR規格の医療情報を活用した研究が数多く進め られている.REDCapはHTTSプロトコルを利用して通信するFHIRのREST APIを利用してデータ連携できる機能としてClinical Data Pull (CDP) を提供している.REDCapは多くの EDC同様,インターネット上で活用されている. しかし,日本では医療情報を扱うHISはインターネットとは独立したネットワークで運用されており,外部との接続は通常 遮断されている. そのため,院内にあるHISとインターネット上に設置されたREDCapとを安全に接続し,CDPを活用できるような環境を構築する必要がある. そして,わ が国においてはHISとEDCとをFHIR連携した事例は存在しない.最終的にはインターネット上にあるREDCapとの連携実現を視野にいれつつ当院での臨床研究支援として, HISネットワーク内に設置している医療情報とREDCapとの間でCDPを用いたデータ連携を実装を試みることとした.

## **背 景**

CDP連携により,データ収集者の業務負担の軽減を図れる可能性が示唆され,臨床研究基盤整備は院内支援に貢献しうると考えられる.

謝辞:FHIRサーバ導入におけるアドバイザーとして協力頂いたインターシステムズジャパン株式会社 上中進太郎氏,紺木孝之氏, FHIRサーバの実装に協力頂いた株式会社インテック 熊谷宗久氏,一島満彦氏,渡邊一間氏,原田将希氏,山口皓平氏,川端裕二氏 に感謝する.

> REDCapとFHIRサーバを接続しようとしたところ, SSL証明書のエラーが発生した. 双方のサーバに正式なSSL証明書を設定する事でエラーが解消された.

REDCapのCDP連携では,セットアップ時にそれぞれの項目をマッピングする事でデータ収集時の手作業を省略できる為,業務負担の軽減を 図ることができる.その他,今回の実装で明らかになった問題点は以下の点である.

- > Observationリソースの要素48個を取り込もうとした際、REST APIのリクエストが エラーとなった. REDCapではHTTP GETメソッドを使用しFHIRリソースの取得要 求を記述しており, Internet Information Service(IIS)のWebサーバの設定ではURLの 長さが2,084バイトを超えると不正なURLと認識されてエラーになる事が分かった.
- > Observationに対して時間も含めて検索をする場合, 9時間の時差がある状態で データが取得される事が判明した.これはtimezoneの考慮がされずデータ取得し ている事が原因と考えられる.

#### **1. FHIRサーバ構築:**

- 構築されたFHIRサーバの動作確認にはREST APIのテストツールPostmanを使用して FHIRリソースの取得が行えることを確認した.
- ▶ 電子カルテの画面に出力されている内容と電子カルテと部門システムの情報が統 合されているDWH (Data Ware House) の内容と取得されたFHIRリソースの内容の3 つに相違がないか確認を行なった.
- > 検査コード等のコード類は電子カルテの画面上には表示されない為,DWHを用 いて確認を行った. 検証を進める中で, FHIRサーバと電子カルテ/DWHでは臨床 検査のコードが異なっていた.

#### **2. FHIRサーバとREDCap連携:**

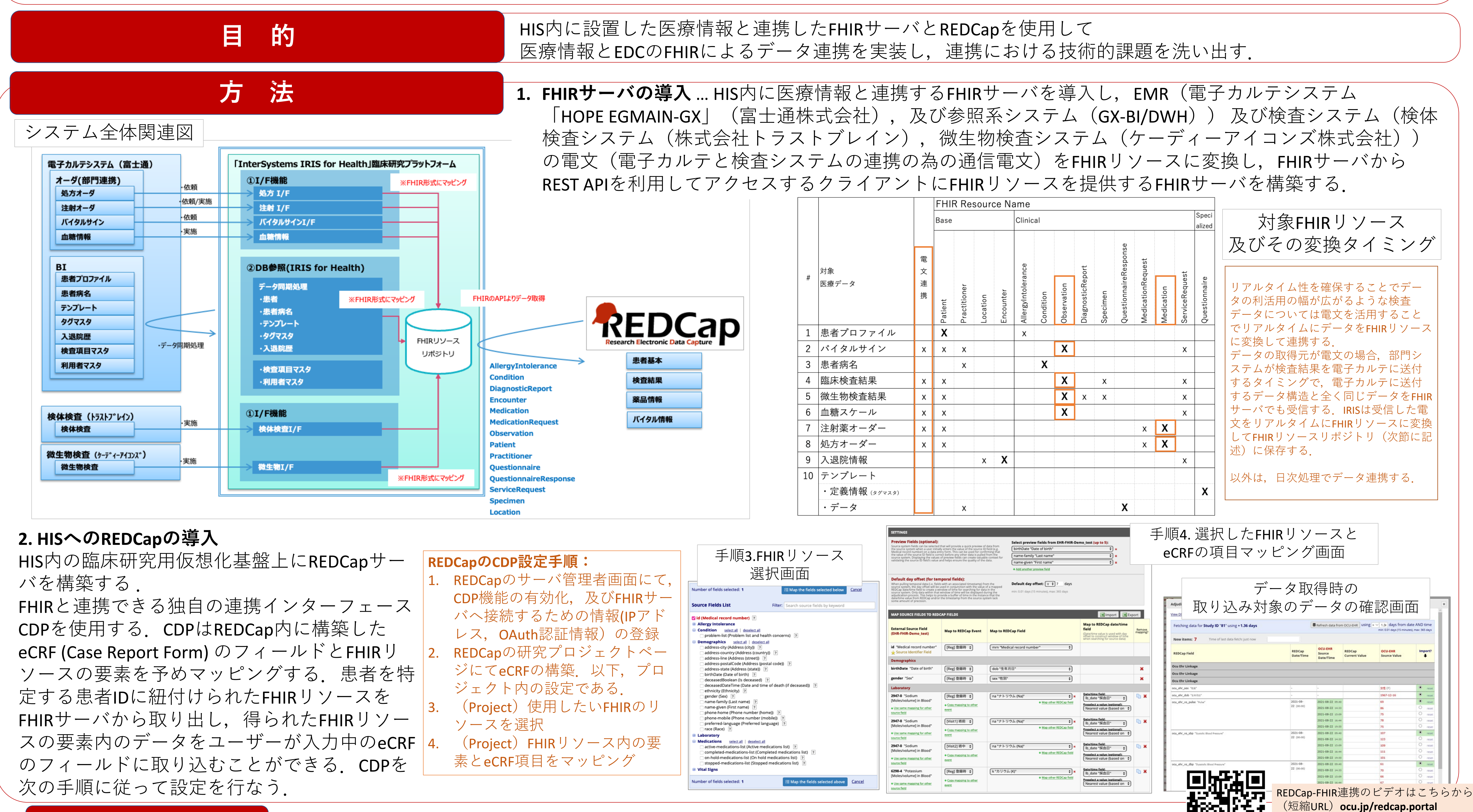

**結 論**

#### **考 察**

### **結 果**

- **1. HTTPS通信の為のSSL証明書** … REDCapからOAuth認証を経てFHIRサーバにアクセスする際 にはHTTPS接続が用いられており信頼された証明機関から発行されたSSL証明書でない場 合は接続が許可されないことが分かった.UPKIの証明書を設定することで HTTPS接続を 正常に確立し,OAuth認証を経て問題なく接続された. **4. 臨床検査のコードの運用が部門システムと電子カルテシステムで異なる** … カルテ内で 床検査コードも「施設コード+部門システムのコード」で統一することとした.
- **2. REST APIをGETメソッドで利用した時にURL文字列長の限界** … CDPでのFHIRリソース検索 時に使用するHTTP GETメソッドで送信するURL長が長すぎるとエラーになる点はIISの設 定を変更することで回避できた.しかし,本質的には多数の要素連携ができるように GETメソッドではなく,POSTメソッドで連携するようにREDCapのバージョンアップで対 応頂くように要望をあげたい.
- **3. タイムゾーンを考慮したFHIRデータ検索** …現在の検索ではCDPで日時を検索する際に Search Parameterでタイムゾーンの指定が入っておらず,結果としてGMT (UTC) と同じタ イムゾーンでの検索になってしまう.タイムゾーンを考慮したFHIRリソース検索につい てはREDCapとIRIS開発元にも確認の上,ベストな方法について検討したい.

は部門システムのコードに施設コードを連結したコードで管理されている事が分かった。 その為、電文連携で送付されるコードとの齟齬が発生した.FHIRリソースで保持する臨 **5. 標準コードへの対応** … 今回の検証では院内での可用性を優先しローカルコードでの連 携としたが,日本国内の対応状況と齟齬が出ないように慎重に方針を検討する必要があ る.日本におけるCDPでの標準コードへの対応についてJapan REDCap Consortium内で継 続して検討する.

**6. 変更発生時のFHIRリポジトリの再構築** …運用の途中で増えるような複数コード対応に ついてはFHIRリソース上にデータを保持するのか,或いはFHIRサーバ内にマッピング情 報を持っておきI/Fで複数コードの情報を付加してリクエスト元に返す方法が良いのか についても検討する必要がある.

お知らせ欄のリンクからアクセスして下さい